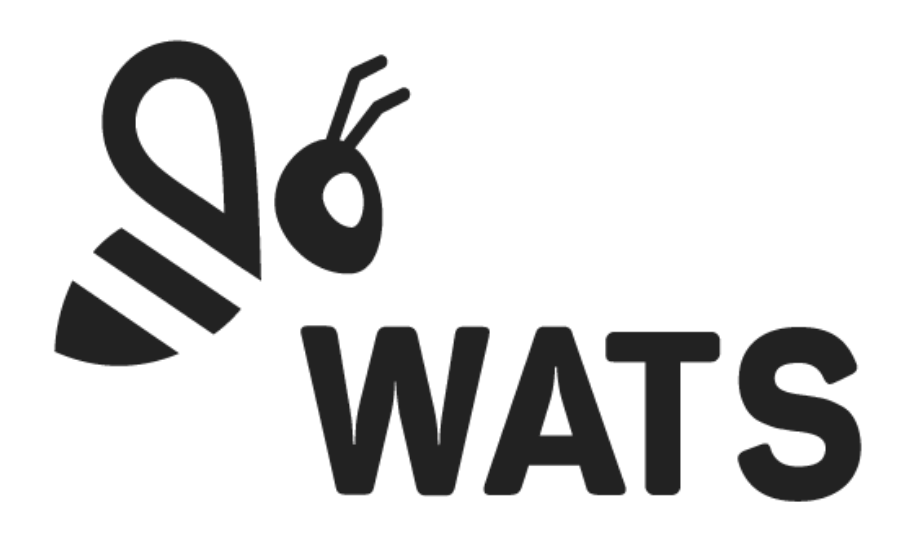

March 2024

**WATS Feature Release Note Custom Single Sign On**

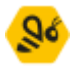

## Feature Areas

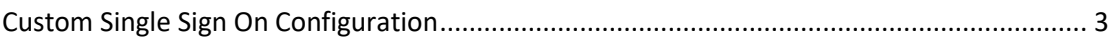

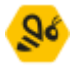

## <span id="page-2-0"></span>Custom Single Sign On Configuration

With this release, WATS will now support adding a custom configuration from your own Identity Provider to provide Single Sign On capabilities with this Identity Provider.

Under Security Settings in Account Settings, you can now find a new button under Authentication which allows you to start the configuration of Single Sign On.

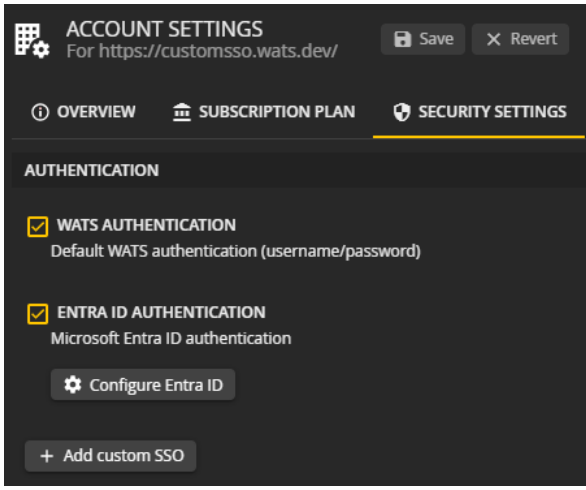

Clicking this button will open a popup where you can fill out details from an application in your Identity Provider Tenant or Organization.

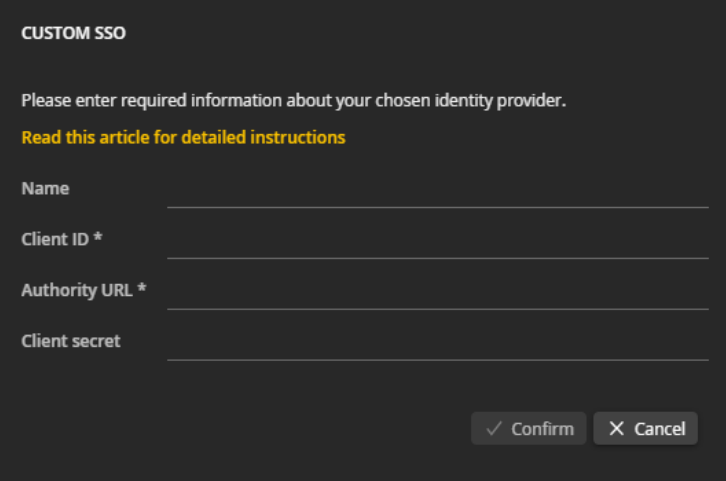

Steps on how to set up an application for select Identity providers, and for more information about requirements for proprietary or private Identity Providers, can be found by clicking [this link,](https://support.virinco.com/hc/en-us/articles/12316775482268-WATS-Custom-Single-Sign-On) which includes step-by-step guides on how to create applications in Auth0, Entra ID, Google and Okta tenants.